## **Adding Favorite Items to Favorites Groups (Create Requisition) Created on 2/20/2013 8:48:00 AM**

## Table of Contents

**[Adding Favorite Items to Favorites Groups \(Create Requisition\)...............................](#page-0-0) 1**

## <span id="page-0-0"></span>**Adding Favorite Items to Favorites Groups (Create Requisition)**

 $\bf Core\text{-}OT$ 

New functionality in Core-CT 9.1 allows requesters to create **Favorites Groups** or move favorite items into an existing group on the **Favorites** page. There is no limit to how many groups an item is included in, or how many groups are created.

The steps for adding items as a favorite in **Create Requisition** have not changed in Core-CT 9.1. Once a requester adds an item as a favorite it is immediately added to **Favorites** tab as an **Ungrouped Item.**

## **Procedure**

Navigation: eProcurement > Create Requisition

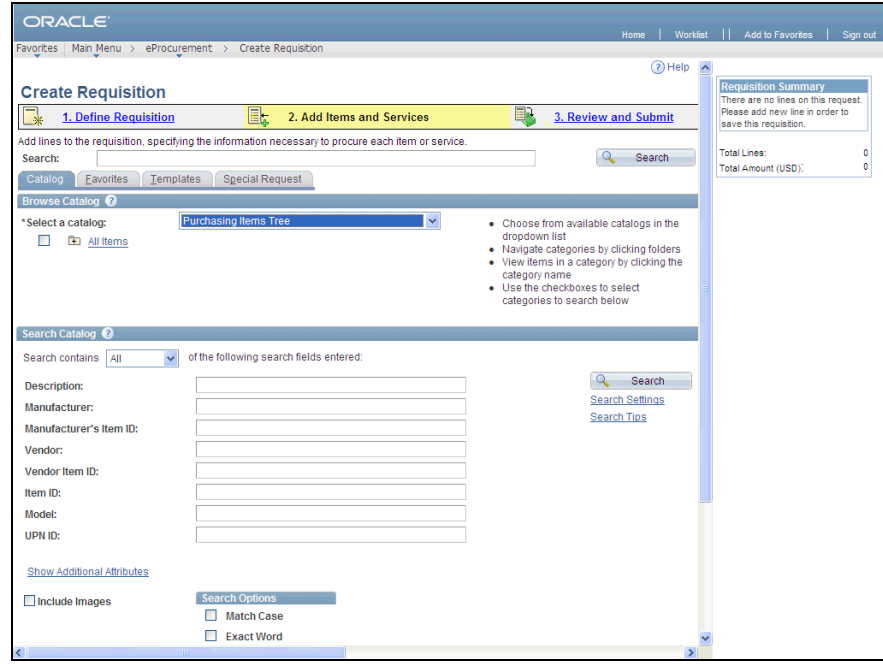

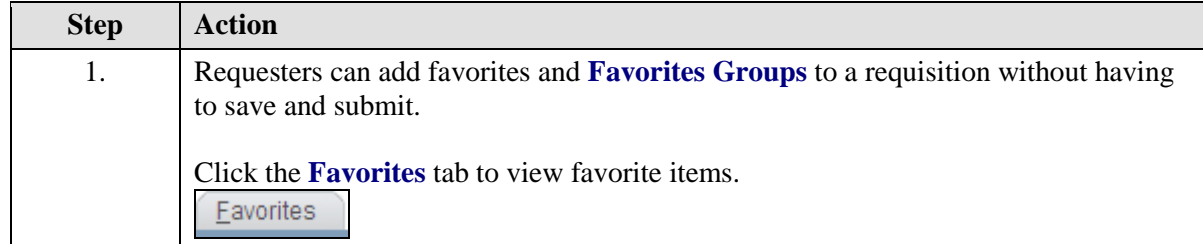

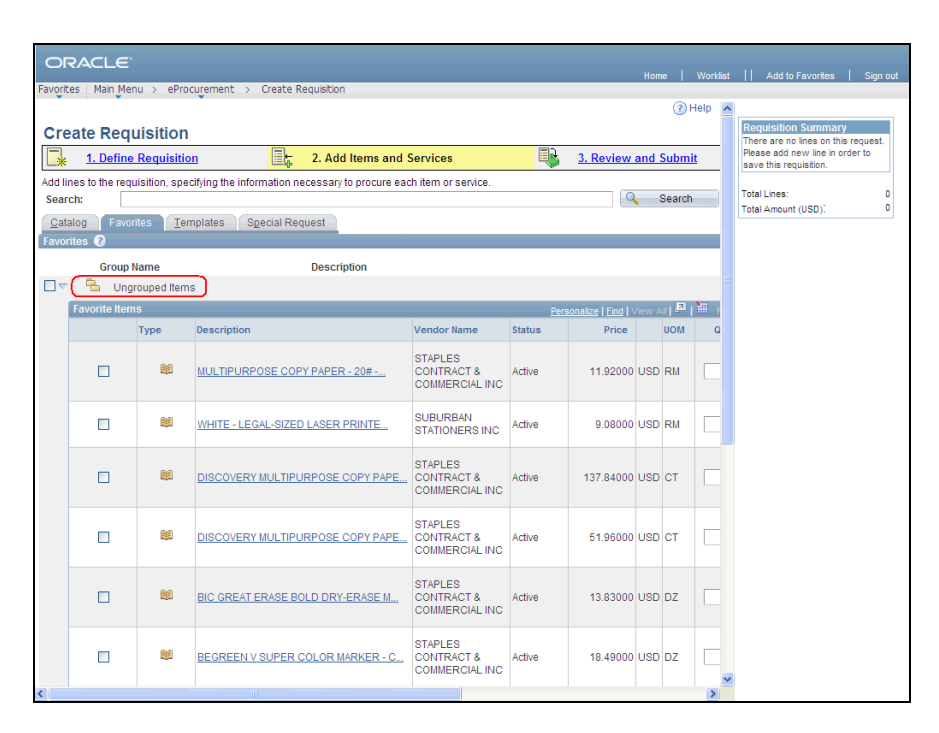

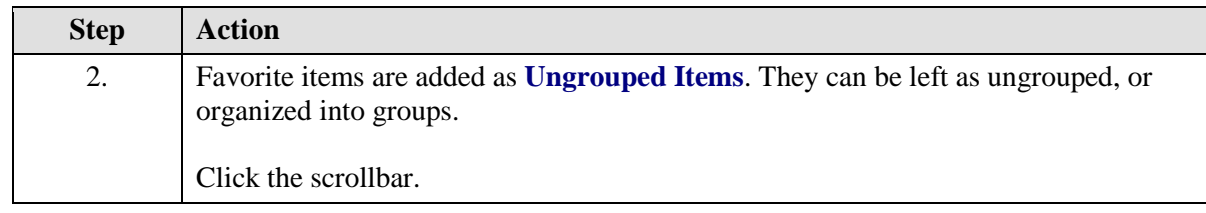

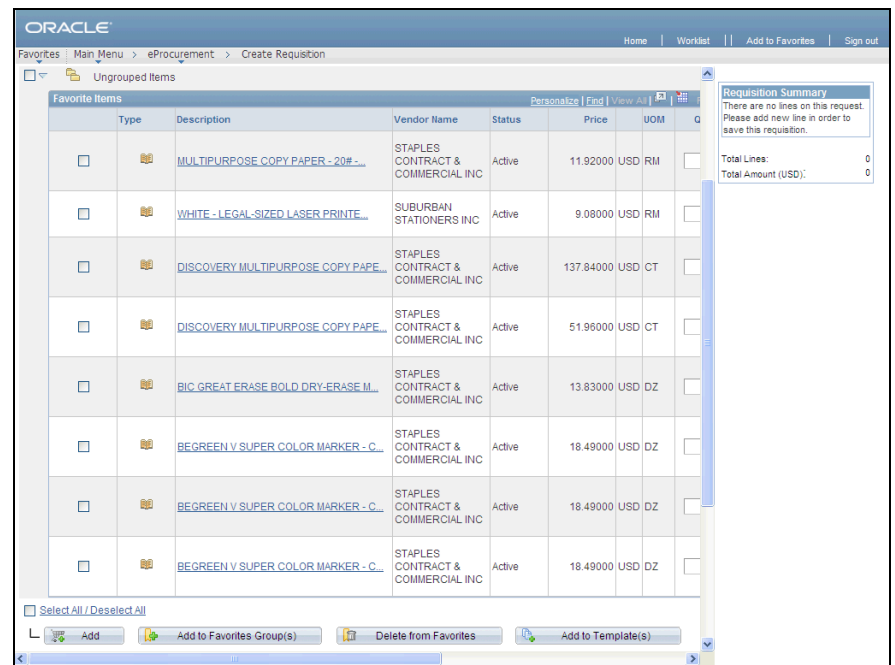

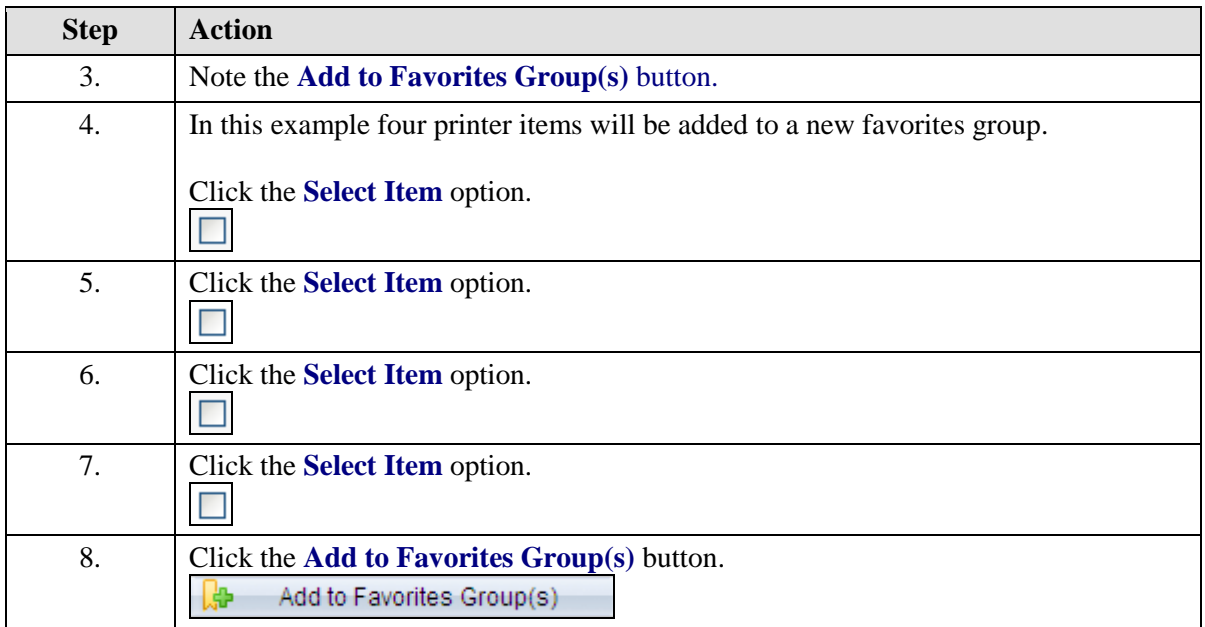

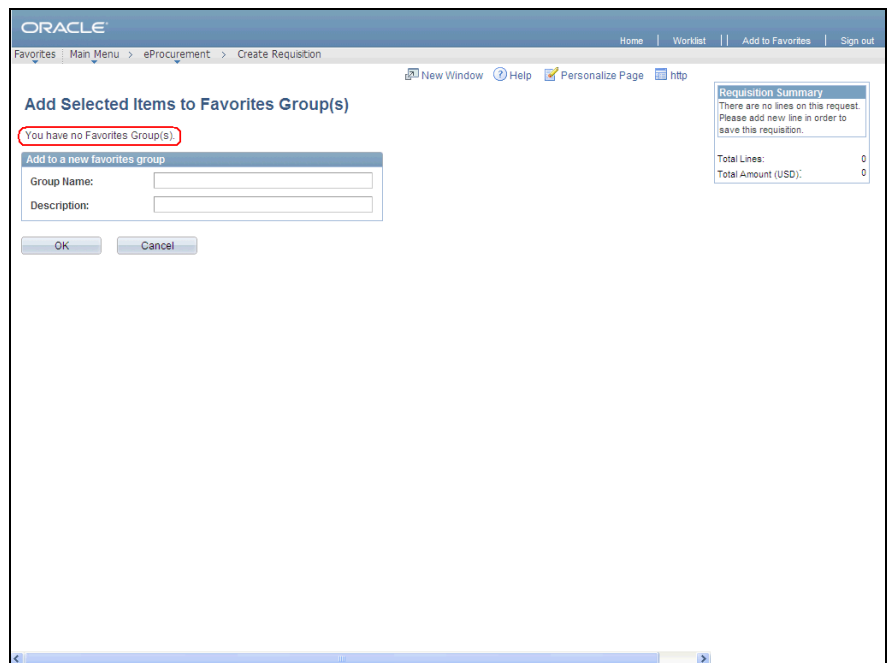

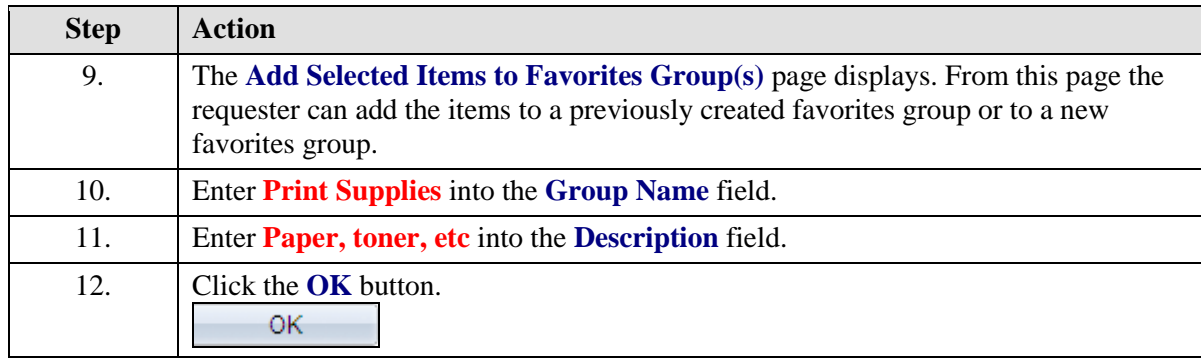

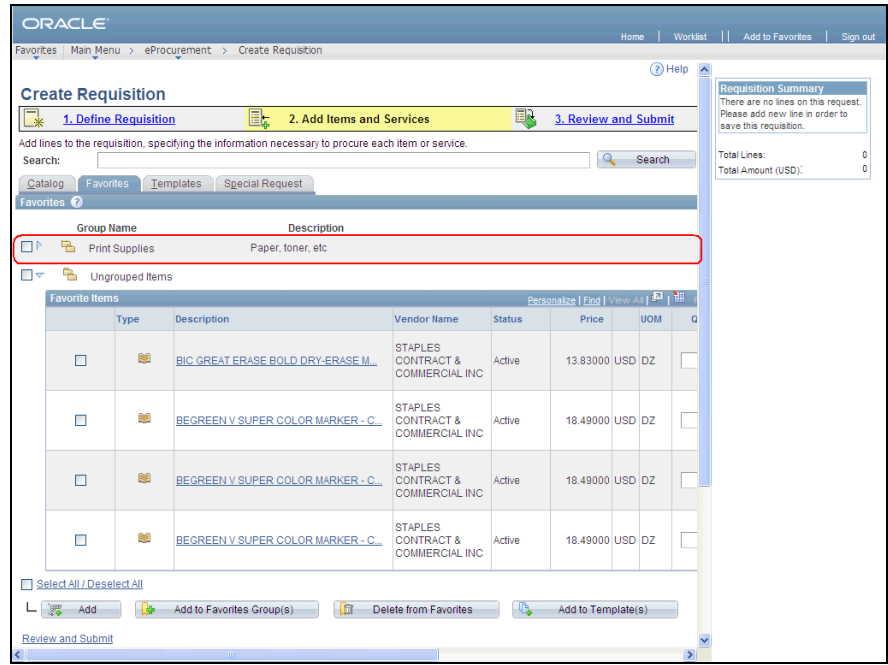

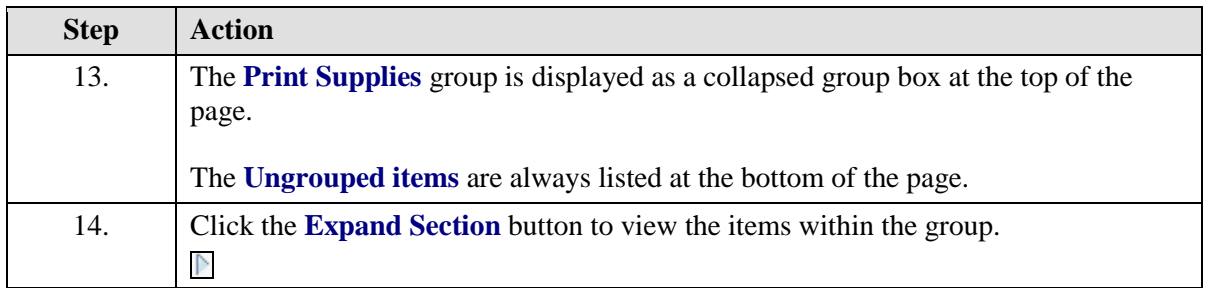

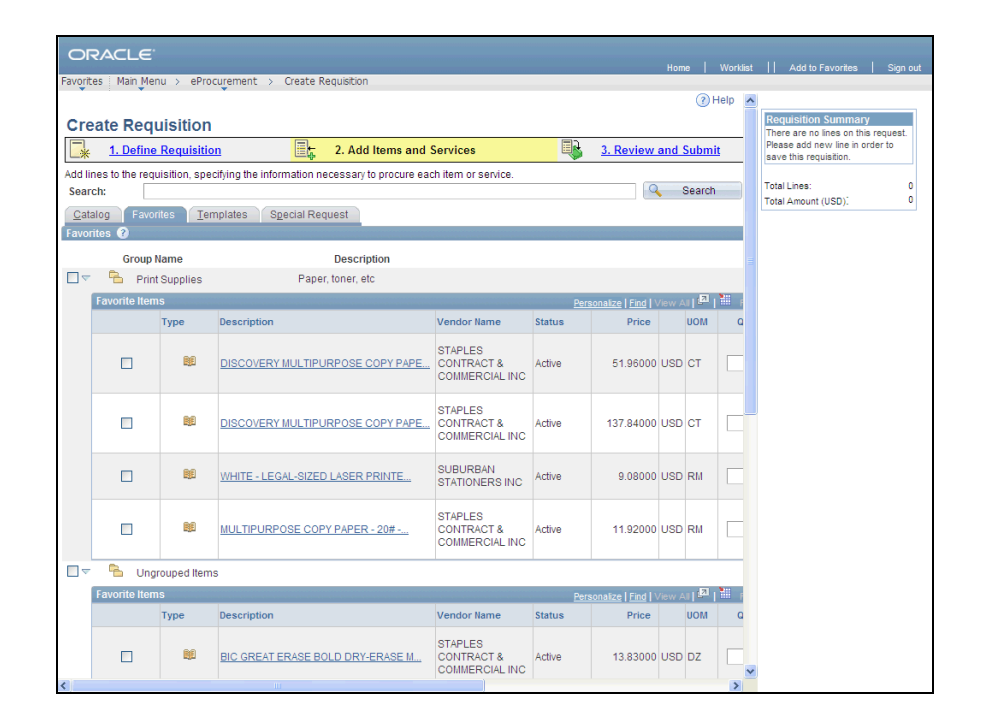

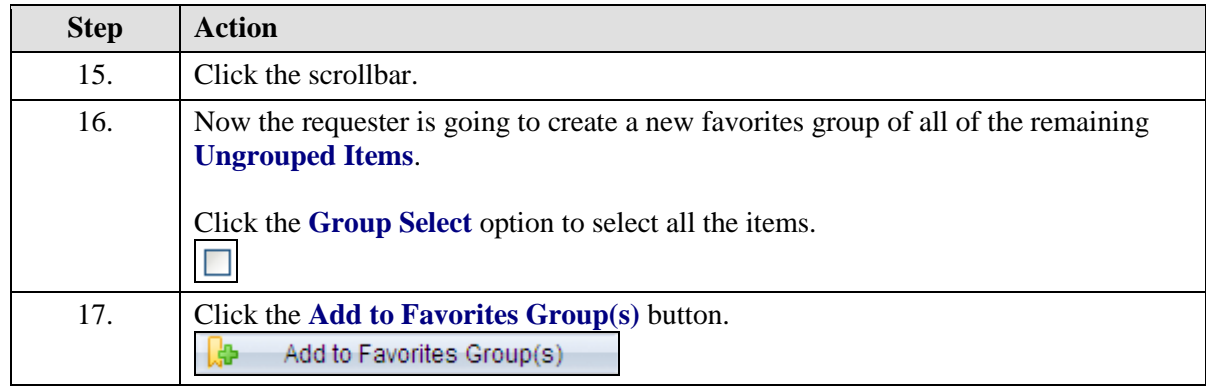

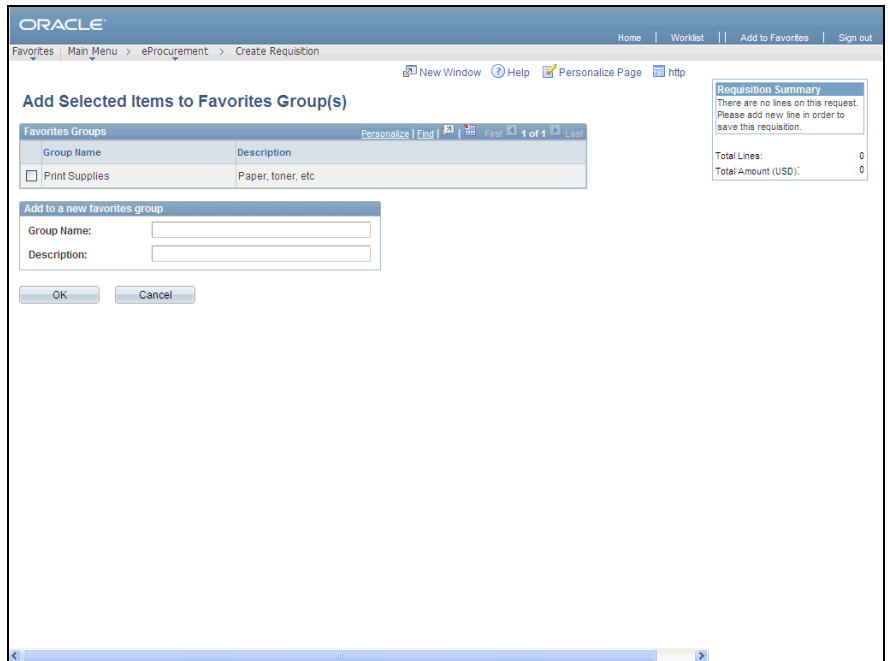

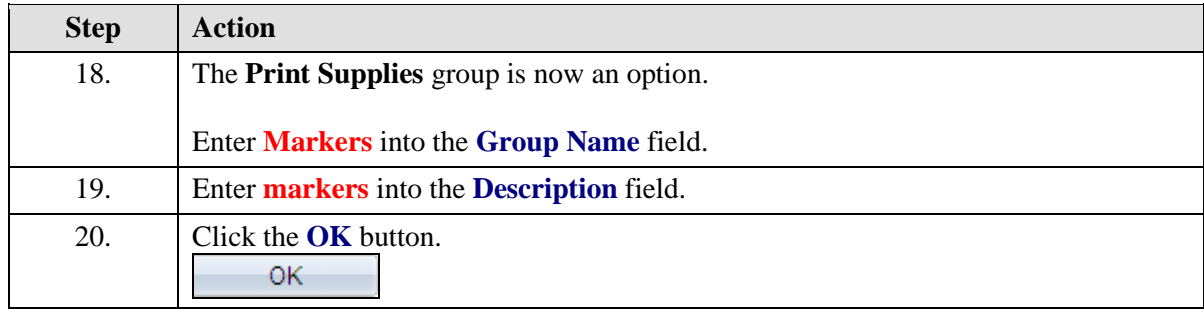

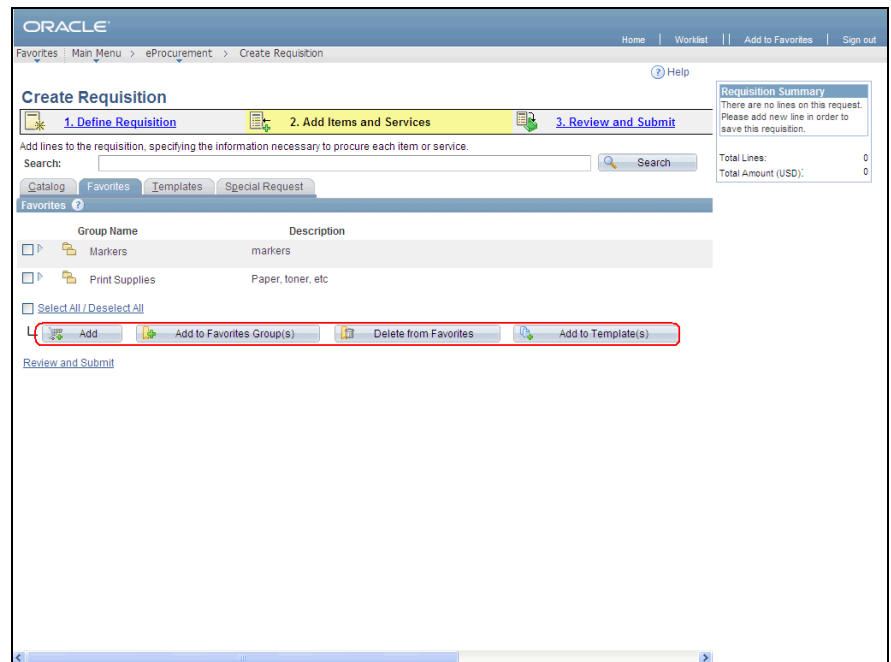

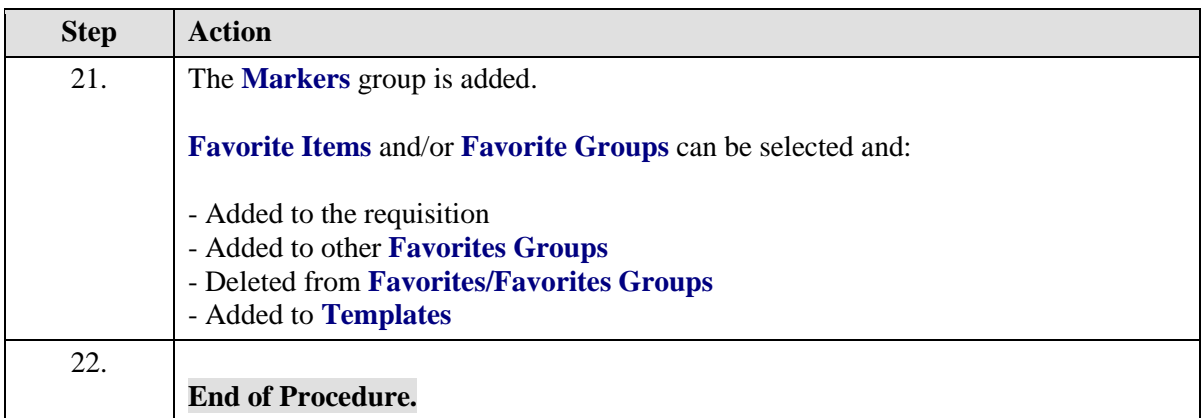